# **mail**

**Using GMail** To connect to GMail the following settings supplied in the properties Array:

var userName = 'xxx'; var passWord = 'yyy'; var properties = new Array(); properties[0] = 'mail.smtp.host=smtp.gmail.com'; properties[1] = 'mail.smtp.auth=true'; properties[2] = 'mail.smtp.username=' + userName; properties[3] = 'mail.smtp.password=' + passWord; properties[4] = 'mail.smtp.port=587'; properties[5] = 'mail.smtp.starttls.enable=true';

# **Return Types**

[Attachment](https://wiki.servoy.com/display/Serv52/Attachment) [MailMessage](https://wiki.servoy.com/display/Serv52/MailMessage)

## **Server Property Summery**

[#mail.development.override.address](#page-1-0) [#mail.from](#page-1-1) [#mail.mime.charset](#page-1-2) [#mail.pop3.apop.enable](#page-1-3) [#mail.pop3.host](#page-1-4) [#mail.server.allowUnauthenticatedRMIAccess](#page-1-5) [#mail.smtp.auth](#page-1-6) [#mail.smtp.connectiontimeout](#page-1-7) [#mail.smtp.host](#page-1-8) [#mail.smtp.password](#page-1-9) [#mail.smtp.port](#page-1-10) [#mail.smtp.ssl.enable](#page-1-11) [#mail.smtp.timeout](#page-1-12) [#mail.smtp.username](#page-1-13)

## **Method Summery**

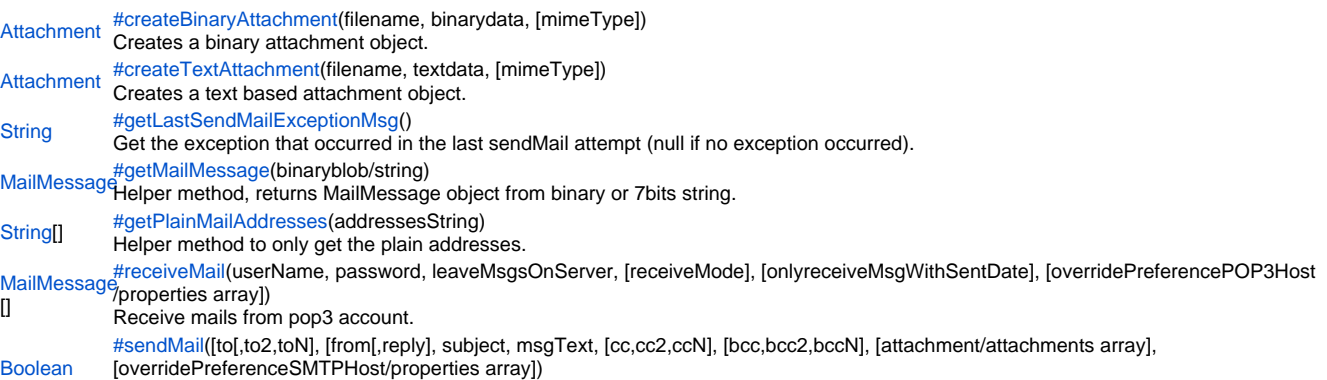

Send a mail, if you make the msgText start with <html> the message will be sent in html (and you can use all html formatting).

#### **Server Property Details**

<span id="page-1-7"></span><span id="page-1-6"></span><span id="page-1-5"></span><span id="page-1-4"></span><span id="page-1-3"></span><span id="page-1-2"></span><span id="page-1-1"></span><span id="page-1-0"></span>mail.development.override.address Specify an email address to which all email will be send instead of the specified To, Cc and Bcc addresses. The specified to, Cc and Bcc addresses will be added to the Subject. mail.from Default 'from' address if none is specified mail.mime.charset Specify the name of the charset to use for mail encoding (leave emtpy for system default), see [http://java.sun.com/j2se/1.4.2/docs/api/java/nio/charset](http://java.sun.com/j2se/1.4.2/docs/api/java/nio/charset/Charset.html) [/Charset.html](http://java.sun.com/j2se/1.4.2/docs/api/java/nio/charset/Charset.html) forinfo which charset names are usable mail.pop3.apop.enable Whether or not to use APOP for authentication (true/false), defaults to false. mail.pop3.host The name of POP3 server to recieve mails from mail.server.allowUnauthenticatedRMIAccess Allow mailserver access for unauthenticated smart (rmi) client (true/false), defaults to false mail.smtp.auth Use authentication (true/false), defaults to false. mail.smtp.connectiontimeout Socket connection timeout value in milliseconds. Default is infinite timeout. mail.smtp.host The name of SMTP server to deliver the mails to mail.smtp.password Specify password if using authentication mail.smtp.port The port of SMTP server to deliver the mails to mail.smtp.ssl.enable Use SSL (true/false), defaults to false . mail.smtp.timeout Socket I/O timeout value in milliseconds. Default is infinite timeout. mail.smtp.username Specify username if using authentication

## <span id="page-1-13"></span><span id="page-1-12"></span><span id="page-1-11"></span><span id="page-1-10"></span><span id="page-1-9"></span><span id="page-1-8"></span>**Method Details**

#### <span id="page-1-14"></span>createBinaryAttachment

[Attachment](https://wiki.servoy.com/display/Serv52/Attachment) **createBinaryAttachment**(filename, binarydata, [mimeType]) Creates a binary attachment object. **Parameters** filename binarydata

[mimeType] **Returns**

[Attachment](https://wiki.servoy.com/display/Serv52/Attachment)

**Sample**

```
var attachment1 = plugins.mail.createBinaryAttachment('logo1.gif',plugins.file.readFile('c:/temp/a_logo.gif'));
var attachment2 = plugins.mail.createBinaryAttachment('logo2.gif',plugins.file.readFile('c:/temp/another_logo.
gif'));
var success = plugins.mail.sendMail('to_someone@example.com', 'John Cobb <from_me@example.org>', 'subject', 
'msgText',null,null,new Array(attachment1,attachment2));
if (!success) 
{
         plugins.dialogs.showWarningDialog('Alert','Failed to send mail','OK');
}
```
<span id="page-1-15"></span>createTextAttachment

[Attachment](https://wiki.servoy.com/display/Serv52/Attachment) **createTextAttachment**(filename, textdata, [mimeType]) Creates a text based attachment object. **Parameters** filename textdata [mimeType]

## **Returns [Attachment](https://wiki.servoy.com/display/Serv52/Attachment)**

```
Sample
 var attachment = plugins.mail.createTextAttachment('readme.html','<html>bla bla bla', 'text/html');
 var success = plugins.mail.sendMail('to_someone@example.com', 'John Cobb <from_me@example.com>', 'subject', 
 'msgText',null,null,attachment);
 if (!success) 
 {
          plugins.dialogs.showWarningDialog('Alert','Failed to send mail','OK');
 }
```
# <span id="page-2-0"></span>getLastSendMailExceptionMsg

# [String](https://wiki.servoy.com/display/Serv52/String) **getLastSendMailExceptionMsg**()

Get the exception that occurred in the last sendMail attempt (null if no exception occurred).

#### **Returns [String](https://wiki.servoy.com/display/Serv52/String)**

**Sample**

```
var success = plugins.mail.sendMail('to_someone@example.com,to_someone_else@example.org', 'John Cobb 
<from_me@example.com>', 'subject', 'my message',null,'unnamed@example.com');
if (!success) 
{
         plugins.dialogs.showWarningDialog('Alert',plugins.mail.getLastSendMailExceptionMsg(),'OK');
}
```
## <span id="page-2-1"></span>getMailMessage

## [MailMessage](https://wiki.servoy.com/display/Serv52/MailMessage) **getMailMessage**(binaryblob/string)

Helper method, returns MailMessage object from binary or 7bits string.

# **Parameters**

# binaryblob/string

**Returns** [MailMessage](https://wiki.servoy.com/display/Serv52/MailMessage)

# **Sample**

```
var msg = plugins.mail.getMailMessage(myColumn);
if (msg != null) //if is null error occurred!
{
         application.output(msg.getFromAddresses())
}
```
#### <span id="page-2-2"></span>getPlainMailAddresses

[String](https://wiki.servoy.com/display/Serv52/String)[] **getPlainMailAddresses**(addressesString) Helper method to only get the plain addresses. **Parameters** addressesString **Returns** [String](https://wiki.servoy.com/display/Serv52/String)[] **Sample**

```
var plainArray = plugins.mail.getPlainMailAddresses('John Cobb <from_me@example.com>;Pete 
Cobb<from_pete@example.com>');
application.output(plainArray[0]) //will return 'from_me@example.com'
```
<span id="page-2-3"></span>receiveMail

## [MailMessage\[](https://wiki.servoy.com/display/Serv52/MailMessage)] **receiveMail**

(userName, password, leaveMsgsOnServer, [receiveMode], [onlyreceiveMsgWithSentDate], [overridePreferencePOP3Host/properties array]) Receive mails from pop3 account.

#### **Parameters** userName password .<br>leaveMsgsOnServer [receiveMode] [onlyreceiveMsgWithSentDate] [overridePreferencePOP3Host/properties array]

#### **Returns** [MailMessage\[](https://wiki.servoy.com/display/Serv52/MailMessage)]

**Sample**

```
var msgs = plugins.mail.receiveMail('me', 'test', true);
if (msgs != null) //if is null error occurred!
{
       for (var i = 0 ; i < msgs.length ; i++) {
                var msg = msgs[i]
                application.output(msg.getFromAddresses())
                application.output(msg.getRecipientAddresses())
                application.output(msg.getReplyAddresses())
                application.output(msg.getReceivedDate())
                application.output(msg.getSentDate())
                application.output(msg.getHeaders())
                application.output(msg.getSubject())
                application.output(msg.getHtmlMsg())
                application.output(msg.getPlainMsg())
                var attachments = msg.getAttachments()
                if (attachments != null) 
\{for (var j = 0 ; j < attachments.length ; j++)\{ var attachment = attachments[j]
                                application.output(attachment.getName())
                                var attachmentDataByteArray = attachment.getData()
                                //write attachmentDataByteArray to a file...
 }
 }
        }
}
//it is also possible to first receive the headers and later receive a full message with particular 'sentdate'
//var receiveMode = 1;//0=FULL,1=HEADERS_ONLY,2=NO_ATTACHMENTS
//var msgs = plugins.mail.receiveMail('me', 'test', true ,receiveMode);
//when first did receive the headers(=all_field+subject,no body and no attachemnt), get a msg with a specific 
sentdate
//var msgs = plugins.mail.receiveMail('me', 'test', true , 1 , theSentDateObjectFormPreviousHeaderLoading);
//it is possbile to set all kind of pop3 properties
//var properties = new Array()
//properties[0] = 'mail.pop3.host=myserver.com'
//properties specification can be found at:http://java.sun.com/products/javamail/javadocs/com/sun/mail/pop3
/package-summary.html
//var msgs = plugins.mail.receiveMail('me', 'test', true , 0 , null, properties);
```
<span id="page-3-0"></span>sendMail

#### [Boolean](https://wiki.servoy.com/display/Serv52/Boolean) **sendMail**

([to[,to2,toN], [from[,reply], subject, msgText, [cc,cc2,ccN], [bcc,bcc2,bccN], [attachment/attachments array], [overridePreferenceSMTPHost/properties array]) Send a mail, if you make the msgText start with <html> the message will be sent in html (and you can use all html formatting).

**Parameters** [to[,to2,toN] [from[,reply] subject msgText [cc,cc2,ccN] [bcc,bcc2,bccN] [attachment/attachments array] [overridePreferenceSMTPHost/properties array] **Returns**

[Boolean](https://wiki.servoy.com/display/Serv52/Boolean)

#### **Sample**

```
var attachment1 = plugins.mail.createBinaryAttachment('embedded',plugins.file.readFile('c:/temp/a_logo.gif'));
var msgText = 'plain msg<html>styled html msg<img src="%%embedded%%"></html>';
var success = plugins.mail.sendMail('to_someone@example.com,to_someone_else@example.net', 'John Cobb 
<from_me@example.com>', 'subject', msgText,null,'unnamed@example.com',[attachment1]);
if (!success) 
{
        plugins.dialogs.showWarningDialog('Alert','Failed to send mail','OK');
}
//it is possbile to set all kind of smtp properties
//var properties = new Array()
//properties[0] = 'mail.smtp.host=myserver.com'
//properties specification can be found at:http://java.sun.com/products/javamail/javadocs/com/sun/mail/smtp
/package-summary.html
//var msgs = plugins.mail.sendMail('to_someone@example.com,to_someone_else@example.net', 'John Cobb 
<from_me@example.com>', 'subject', msgText,null,'unnamed@example.com',null, properties);
```